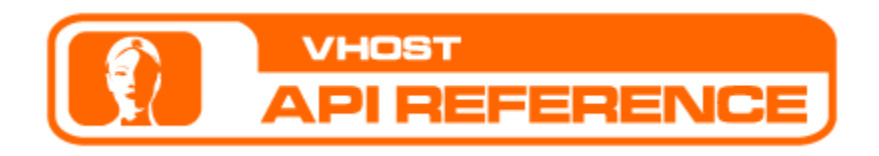

# Table of Contents

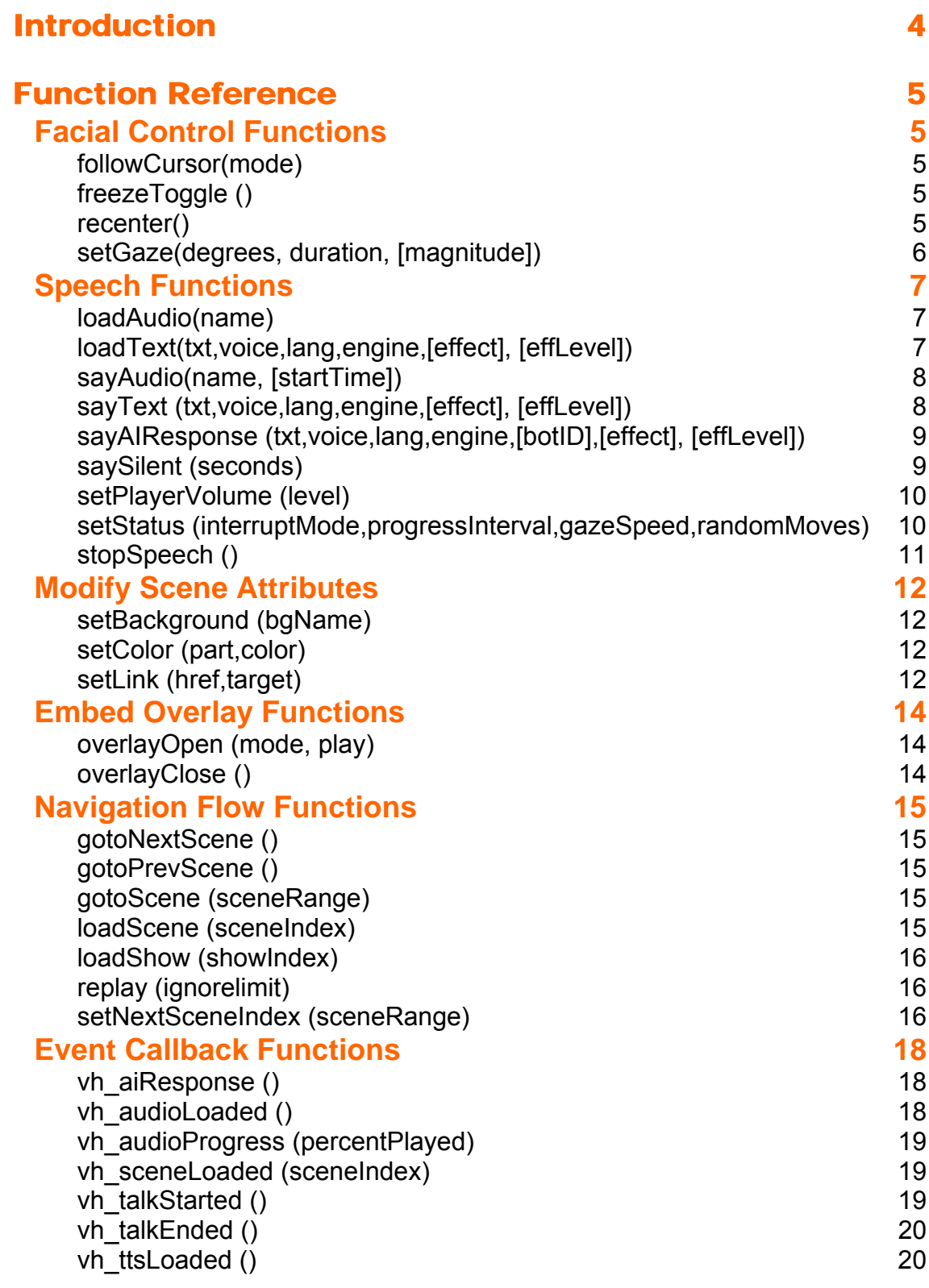

# [Appendix A: VHost API Examples 21](#page-20-0)

# [Appendix B: Text to Speech Languages and Voices 22](#page-21-0)

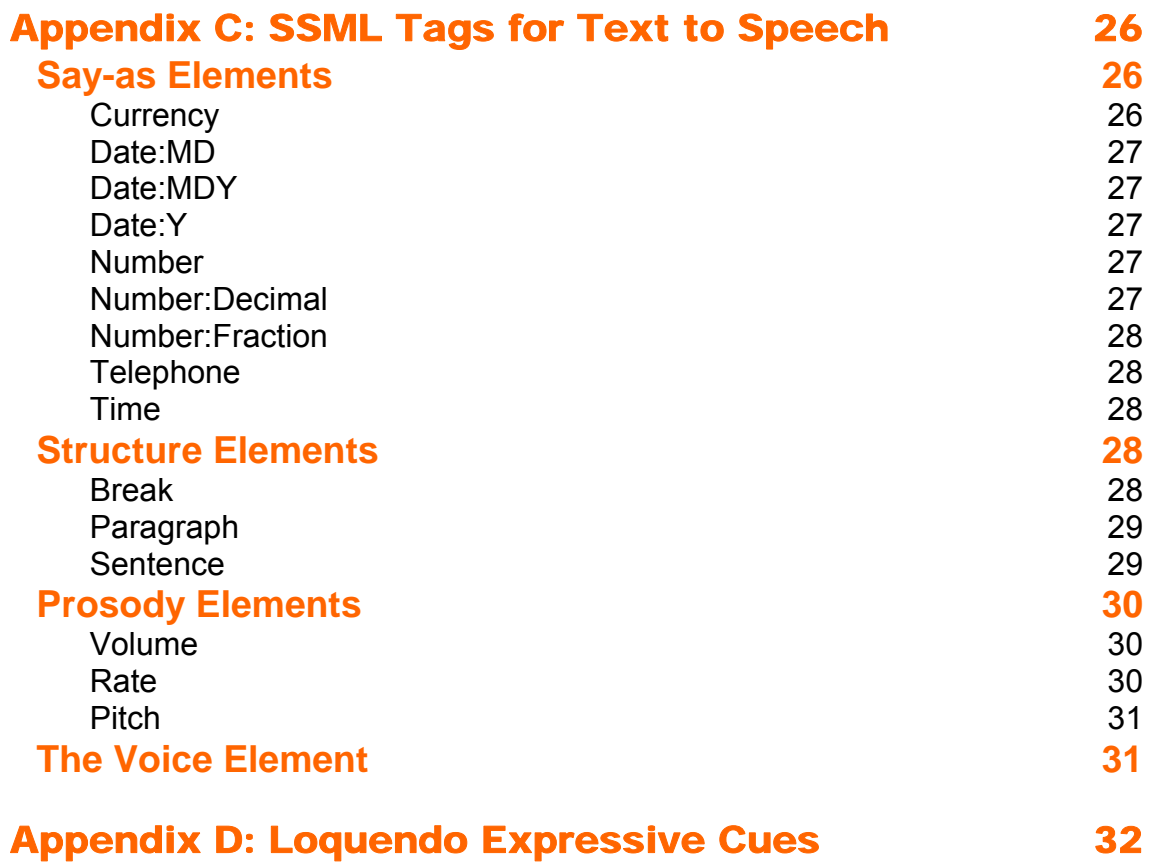

# <span id="page-3-0"></span>Introduction

The VHost Player provides an API (Application Programming Interface) that allows a JavaScript or Flash ActionScript programmer to affect different runtime attributes by making function calls from the hosting HTML page or Flash movie. The API enables communication between the host environment and the embedded VHost Scene or Show.

API functions are available for Shows and Scenes embedded in Flash movies and HTML pages. Unless otherwise noted, the API functions are identical for both JavaScript and ActionScript environments. Where the usage or parameters differs, this is clearly noted.

Note: VHost SitePal users do not have access to Shows, only to Scenes. "Show specific" functions which apply only to VHost Studio are clearly marked as such.

### **Embedding in an HTML page:**

To use the functions in an HTML page you must add the 'JavaScript API Stub Code' to the HTML page in which the VHost object is embedded. The JavaScript API Stub Code is available in the 'Embed' window. Copy-paste the JavaScript stub code from the 'Embed' window into the HTML page.

When calling an API function from within a different frame or window, be sure to reference the page where the JavaScript API Stub Code is embedded.

*Note*: *Basic knowledge of JavaScript is assumed.* 

### **Embedding in a Flash movie:**

Embed a Show or a Scene in a Flash movie by using the 'loadMovie' ActionScript function. Once you load the VHost object into a movie instance, any call to a VHost API function should be formatted as: instance.function() , where "instance" is the name of the object into which the VHost object was loaded. *Note: Basic knowledge of Flash ActionScript is assumed.* 

# <span id="page-4-0"></span>Function Reference

# **Facial Control Functions**

### **followCursor(mode)**

### **Available for:** 5**Studio** 5**SitePal**

Turn "follow cursor" to the OFF, ON IN BOX, or ON IN PAGE state. If OFF, the character's gaze remains fixed, and ignores cursor movement. If ON IN BOX, the character's head and eyes follow the cursor within the embed rectangle. If ON IN PAGE, the character's gaze follows the cursor in the entire page, including areas outside the flash embed rectangle.

### **Arguments:**

mode. Required, Numeric (0/1/2):

0: follow cursor is set to OFF.

- 1: follow cursor is set to ON IN BOX
- 2: follow cursor is set to ON IN PAGE.

#### **Example:**

followCursor(1)

# **freezeToggle ()**

### **Available for: ØStudio ØSitePal**

Toggle between the pause and play states. Pause – character falls asleep. If the character is speaking, speech is paused. Play - character wakes up. If the character was previously paused in mid-speech, speech resumes from that point.

### **Arguments:**

None.

#### **Example:**

freezeToggle()

### **recenter()**

### **Available for: ØStudio ØSitePal**

Cause the VHost character to set its gaze to the default position.

**Arguments:**  None. **Example:**  recenter()

# <span id="page-5-0"></span>**setGaze(degrees, duration, [magnitude])**

### **Available for: ØStudio** ØSitePal

Set the direction & magnitude of the VHost character head and eye movement. This call will cause the VHost character to divert the orientation of its gaze to the specified direction, and maintain the new orientation for the specified period of time. The orientation will naturally shift towards the center (default) position when the specified time is up, or when/if the VHost is requested to speak.

The optional *magnitude* parameter governs the "intensity" of the head & eye movement.

### **Arguments:**

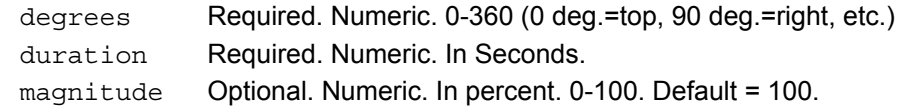

### **Example:**

setGaze(90, 6)

# <span id="page-6-0"></span>**Speech Functions**

# **loadAudio(name)**

### **Available for: ØStudio ØSitePal**

Preload a specific audio track by name. Calling loadAudio in advance can reduce or eliminate the loading time when the audio is played.

Use the vh\_[audioLoaded](#page-17-0) event to receive notification when the audio track is done loading. Use the say Audio() function to play the audio.

### **Arguments:**

AudioTrackName Required. String. The name of the audio track from the account.

### **Example:**

loadAudio('audioname')

# **loadText(txt,voice,lang,engine,[effect], [effLevel])**

### **Available for: ØStudio ØSitePal**

Preload a specific Text To Speech audio. Calling loadText in advance can reduce or eliminate the loading time when the audio is played.

Use the vh\_[ttsLoaded\(\)](#page-17-0) event to receive notification when the audio track is done loading. Use the  $sayText()$  function to play the audio.

### **Arguments:**

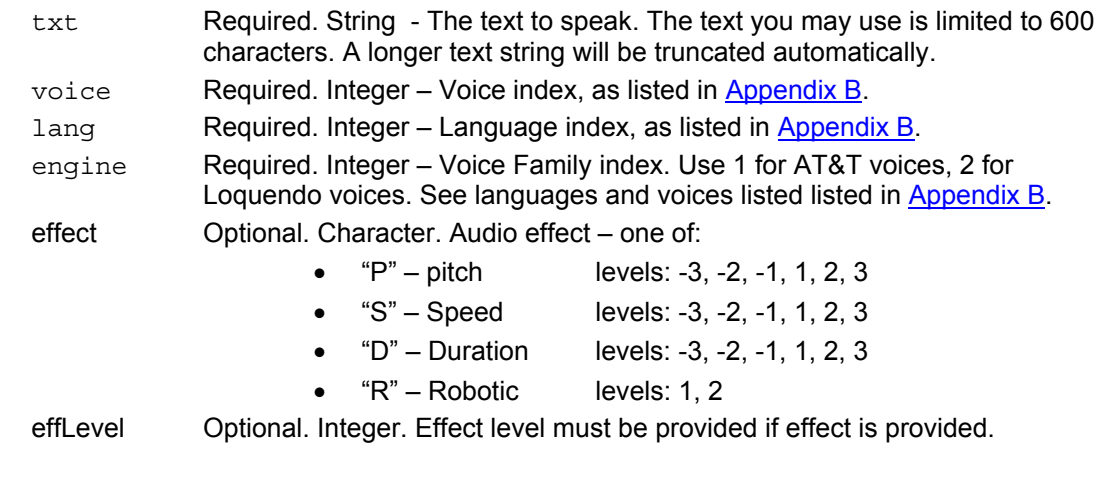

### **Example:**

```
 loadText('Hello World',1,1,1) 
 loadText('Hello World',1,1,1,'D',3)
```
# <span id="page-7-0"></span>**sayAudio(name, [startTime])**

### **Available for: ØStudio ØSitePal**

Play a specific audio track by name.

### **Arguments:**

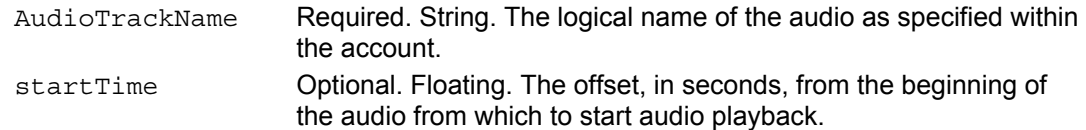

### **Example:**

sayAudio('audio name',1.9)

# **sayText (txt,voice,lang,engine,[effect], [effLevel])**

### **Available for: ØStudio ØSitePal**

Real-time (dynamic) Text-To-Speech (TTS).

For detailed step by step instructions, please review the [Guidelines for Using the TTS API](http://vhost.oddcast.com/support/docs/vhost_Tech_Note_5.pdf).

### Note:

This function is available only to a TTS Enabled account and will work only within a licensed domain for the account. Domain specific licensing is necessary to avoid misappropriation of TTS streams. If the account is not 'TTS-Enabled', or the Scene is used within a domain that is not specifically licensed for the account, then this call will have no effect. To enable your account for TTS, please visit the SitePal store. To edit your licensed domains please select Account Info.

### **Arguments:**

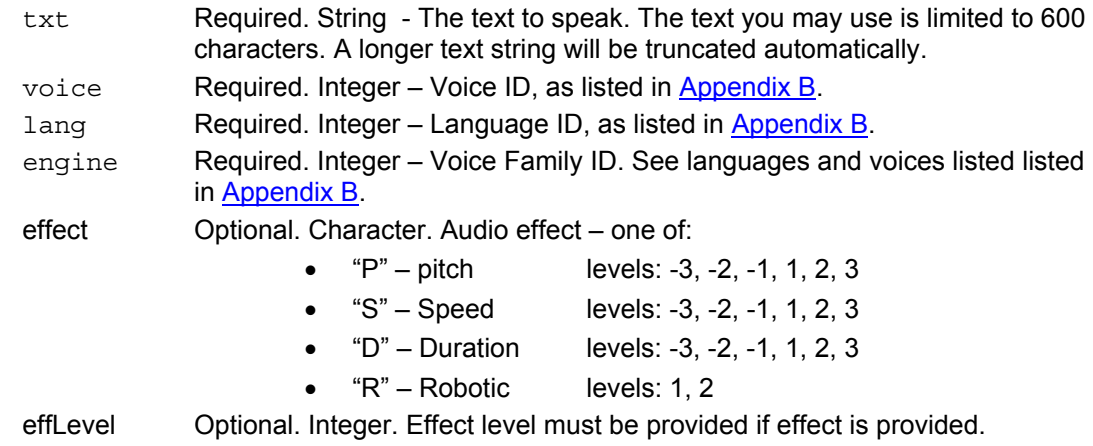

### **Examples:**

```
sayText('Hello World',1,1,1) 
sayText('Hello World',1,1,1,'S',-2)
```
# <span id="page-8-0"></span>**sayAIResponse (txt,voice,lang,engine,[botID],[effect], [effLevel])**

### **Available for: ØStudio ØSitePal**

An Artificial Intelligence knowledge base provides a real time text and audio response to a text "question". The Audio is generated & spoken automatically via a Text To Speech engine according to the selected voice, language and engine. The response text is provided via the Event function ['vh\\_aiResponse\(\)](#page-17-0)'.

The Artificial Intelligence knowledge base is based on the extensive A.L.I.C.E. knowledge base, which includes over 23,000 data entries. Your knowledge base can be edited and customized in the AI Management Center (AIMC) – click on AIMC from the main menu within your account.

### Notes:

- This function is available only to a TTS Enabled account and will work only within a licensed domain for the account. Domain specific licensing is necessary to avoid misappropriation of TTS streams. If the account is not 'TTS-Enabled', or if the Scene is used within a domain that is not approved for the account, then this call will have no effect. To enable your account for TTS, please visit the SitePal store. To edit your licensed domains please select Account Info.
- If you need to customize the AI knowledge base to your needs, please send a note to support@oddcast.com.

### **Arguments:**

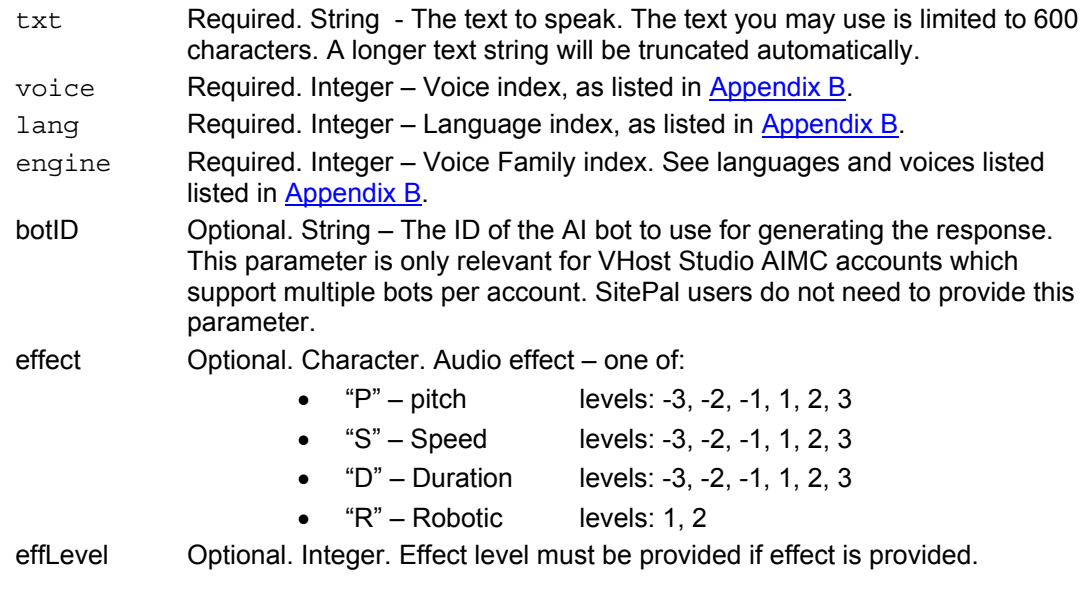

### **Example:**

sayAIResponse('Sing me a song',2,1,2) sayAIResponse('Sing me a song',2,1,2,,'P',-1)

### **saySilent (seconds)**

### **Available for: ØStudio ØSitePal**

Speech is visually simulated: No audio is downloaded, no streams are consumed and no interaction with the server is performed.

<span id="page-9-0"></span>This function call may be useful when you want to call attention to the character but do not want use audio to do so. Most pertinent example is use in ad banners, where (in some cases) the use of audio may only be permitted after mouse rollover.

saySilent is always in 'InterruptMode' ON, meaning that any function call which invokes actual speech will interrupt simulated speech. saySilent calls cannot be queued.

### **Arguments:**

Seconds length of time desired for simulated speech, in seconds

**Example:** 

saySilent(10)

### **setPlayerVolume (level)**

### **Available for: ØStudio ØSitePal**

Set playback volume, or mute the audio.

### **Arguments:**

level Required. Integer (0-10) – Default = 7.

a value from 0 to 10; 0 is equivalent to mute, 1 is softest, 10 is loudest.

### **Example:**

setPlayerVolume(10)

Note: Setting the volume to 0, does not stop the speech (lip movement continues) or stop the audio stream. It affects only the volume . To stop the speech, use the function stopSpeech().

### **setStatus (interruptMode,progressInterval,gazeSpeed,randomMoves)**

### **Available for: ØStudio ØSitePal**

This function is used to set several status values which govern various aspects of playback.

### **Arguments:**

interruptMode

Required. Integer  $(0/1)$  – Default = 0.

If set to 0 consecutive audio playback function calls (sayText and sayAudio) are queued for consecutive playback.

If set to 1 current audio is interrupted when sayAudio or sayText are called.

### progressInterval

Required. Non-negative Integer – Default = 0.

The audio progress interval value controls progress callbacks which take place during playback. The callback function

vh\_audioProgress(percent\_played)

is called during playback if the value of 'progressInterval' is non-zero. The non-zero value determines the frequency of the call.

The value must be an integer greater than or equal to 0. When greater than 0, the callback "vh\_audioProgress(percent\_played)" is triggered at the frequency specified by the number (in seconds). The callback returns

<span id="page-10-0"></span>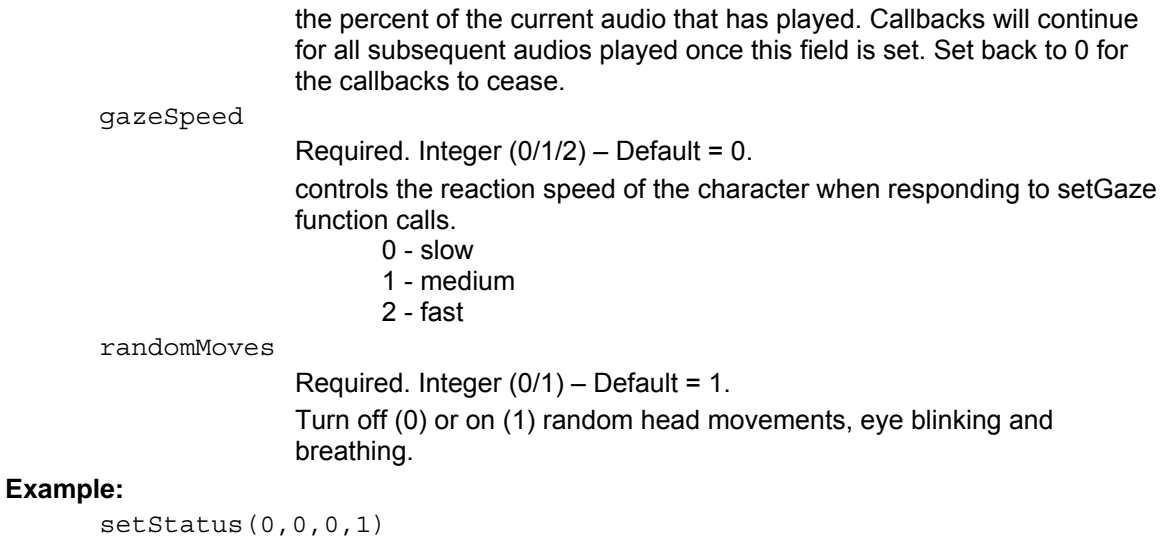

# **stopSpeech ()**

### **Available for: ØStudio ØSitePal**

Stop the speech of a currently speaking VHost character. If the character is not currently speaking, stopSpeech has no effect (i.e. it does not prevent speech that has not yet begun).

**Arguments:** 

None.

### **Example:**

stopSpeech()

# <span id="page-11-0"></span>**Modify Scene Attributes**

# **setBackground (bgName)**

### **Available for: ØStudio ØSitePal**

Background is modified for playback session in progress. Change is not persistent.

### **Arguments:**

bgName Required. String. The logical name of the background as specified within the account.

### **Example:**

setBackground('background name')

## **setColor (part,color)**

### **Available for: ØStudio ØSitePal**

Dynamically change the color of the part specified. Colors are based on a gray offset in order to maintain the shading and detail. Therefore, the effect of a color on the specified area may not exactly match the input hex color value. The results may differ slightly from one character to another.

### **Arguments:**

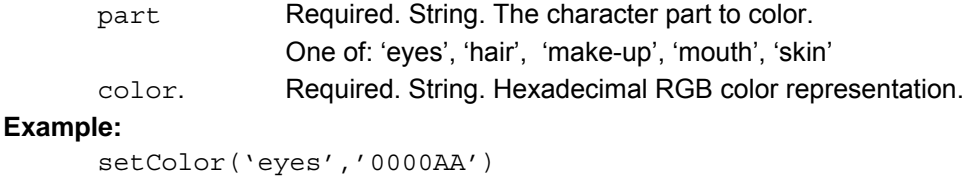

# **setLink (href,target)**

### **Available for: ØStudio ØSitePal**

Set the URL address for the link of the currently executing scene. For this call to have an effect, the scene should have a specified Trigger to activate the link.

### **Arguments:**

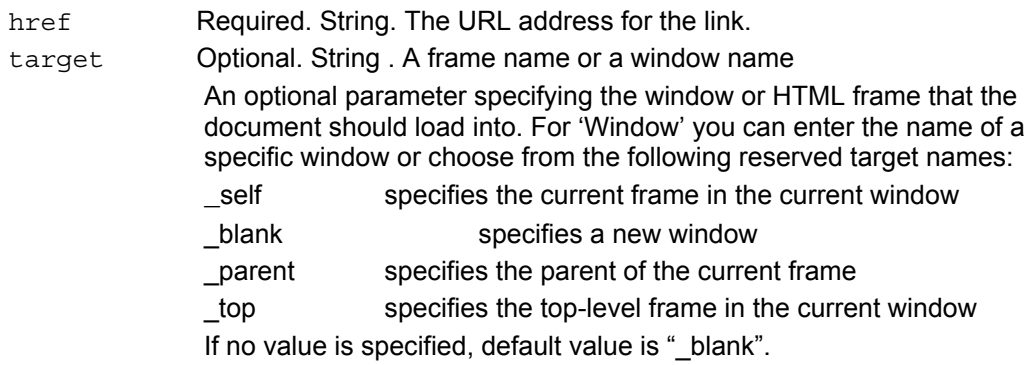

# **Example:**

setLink('http://www.yoursite.com','\_blank')

# <span id="page-13-0"></span>**Embed Overlay Functions**

The following functions apply only to Scenes and Shows that are embedded as an overlay on top of the page. If any of these functions is called for a Scene or Show which is embedded IN the page, the function call will have no effect.

Note: Embed overlay functions are available in JavaScript but not in ActionScript.

# **overlayOpen (mode, play)**

### **Available for: ØStudio ØSitePal**

Scene or Show is opened, or toggled between minimize and maximize display mode. If mode is 'max' then play parameter governs the playback behavior of the Scene/Show when opened.

### **Arguments:**

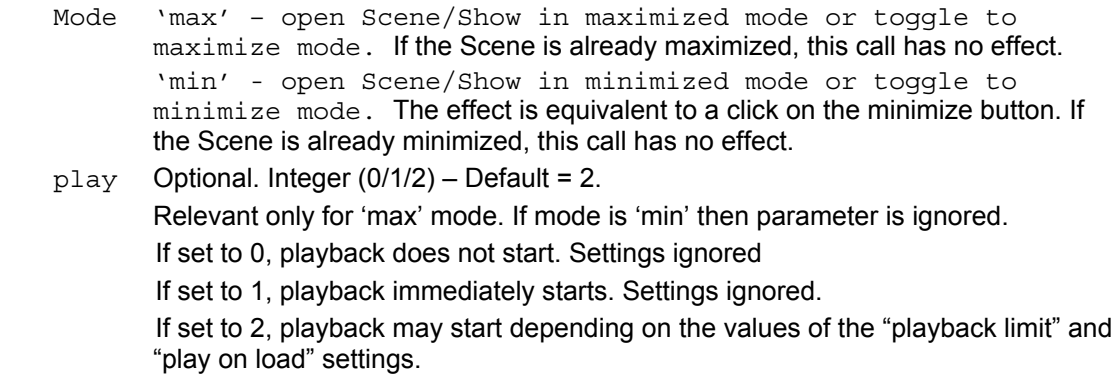

### **Examples:**

```
overlayOpen('max',1)
overlayOpen('max')
overlayOpen('min')
```
# **overlayClose ()**

### **Available for:** 5**Studio** 5**SitePal**

Scene or Show is closed. The effect is equivalent to a click on the close button. If Scene is already closed, this call has no effect.

### **Arguments:**

None. **Example:**  overlayClose()

# <span id="page-14-0"></span>**Navigation Flow Functions**

# **gotoNextScene ()**

### **Available for: ØStudio □SitePal**

The current Scene is interrupted, and the next Scene (according to the preset show flow) immediately begins. This has the same effect as pressing the player's 'Next' button.

**Arguments:** 

None **Example:** 

gotoNextScene()

# **gotoPrevScene ()**

### **Available for: ØStudio □SitePal**

The current Scene is interrupted, and the previous Scene immediately begins. This has the same effect as pressing the player's 'Previous' button.

### **Arguments:**

None

### **Example:**

gotoPrevScene()

## **gotoScene (sceneRange)**

### **Available for: ØStudio □SitePal**

The current Scene is interrupted, and the specified scene immediately begins.

### **Arguments:**

sceneRange **Required. String** 

Indicates the next Scene to follow the currently playing Scene. Can be either:

- Index of specific Scene
- Range of scenes that specify a set of Scene indexes. In this case one of the specified set is selected at random. The format is comma delimited, where consecutive ranges can be specified by a hyphen.

### **Example**

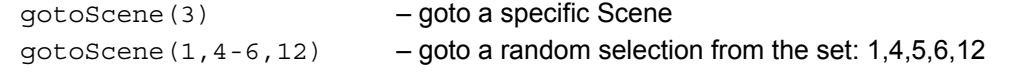

## **loadScene (sceneIndex)**

### <span id="page-15-0"></span>**Available for: □Studio ØSitePal**

SitePal ONLY - The current Scene is interrupted, and the specified Scene is loaded instead.

### **Arguments:**

sceneIndex **Required. Integer** Indicates the Scene to load. **Example**  loadScene(3) – load Scene #3

## **loadShow (showIndex)**

### **Available for: ØStudio □SitePal**

Studio ONLY - The current Show is interrupted, and the specified Show is loaded instead.

### **Arguments:**

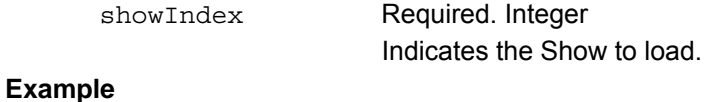

loadShow(3) – load Show #3

## **replay (ignorelimit)**

### **Available for: ØStudio ØSitePal**

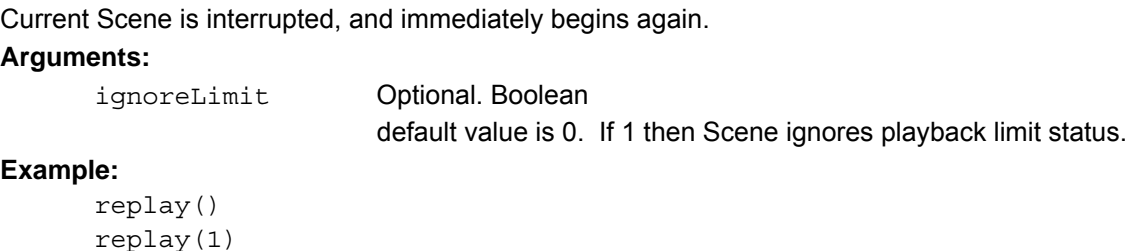

## **setNextSceneIndex (sceneRange)**

### **Available for: ØStudio □SitePal**

Set the next Scene in the playback order. Actual transition to the specified Scene will not take place until a user clicks on the player's Next button or the function gotoNextScene () is called. Setting the sceneIndex is equivalent of setting the 'Next Scene' attribute in the VHost Show Editor.

### **Arguments:**

SceneRange Required. String. Indicates the next scene to follow the currently playing scene. Can be either:

- Index of specific scene

- Range of scenes that specify a set of scene indexes. In this case one of the specified set is selected at random. The format is comma delimited, where consecutive ranges can be specified by a hyphen.

# **Examples:**

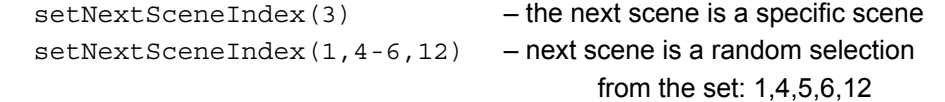

# <span id="page-17-0"></span>**Event Callback Functions**

When incorporating a VHost Scene of Show in your web page or Flash application, it is often helpful to know about the status of the embedded object, or the status of specific actions. This can allow better coordination and interconnectivity between VHost playback and your page or application.

Event callback functions are supported both in Flash movies and in HTML pages. The interface is different for Flash vs. HTML and is described separately.

### **Embedding in an HTML page:**

VHost events call specific JavaScript callback functions in your page, if such functions exist. The events can be detected and utilized by **adding the appropriate JavaScript functions to your page**. Note that you do not need to add any of the callback functions if you do not intend to use them.

### **Embedding in a Flash movie**:

VHost events call specific ActionScript callback functions in your movie, if such functions exist You should **define the callback functions within your movie at the \_parent level**.

Note that you do not need to add any of the callback functions if you do not intend to use them.

## **vh\_aiResponse ()**

### **Available for:** 5**Studio** 5**SitePal**

Triggered when an AI Response is returned, this call returns the text that is generated by the AI knowledge base in response to the function call '[sayAIResponse](#page-8-0)'.

### **Arguments:**

response text Response text **Example**: function vh aiResponse(response text) { }

# **vh\_audioLoaded ()**

### **Available for: ØStudio ØSitePal**

Triggered when an audio preload is done, and returns the name of the audio that was provided as input to 'loadAudio'.

### **Arguments:**

audio name Loaded audio name

### **Example**:

```
javascript: 
function vh audioLoaded(audio name) {
      sayAudio(audio name);
} 
actionscript: 
Not Applicable.
```
# <span id="page-18-0"></span>**vh\_audioProgress (percentPlayed)**

### **Available for: ØStudio ØSitePal**

Called during playback, if and only if the 'progressInterval' status is set.

vh\_audioProgress is repeatedly called at regular intervals during playback. The intervals are determined according to the value of the 'progressInterval' status. See 'setStatus' API call for information about how to set this status.

This callback can be used to enable synchronization between playback and other events taking place at the same time. For example: highliting text segments, or visual elements on the page in coordination with speech playback.

### **Arguments**

percentPlayed A value between 0 and 100 which indicated the proportion of audio already played.

### **Example:**

```
function vh_audioProgress(percentPlayed) {
}
```
### **vh\_sceneLoaded (sceneIndex)**

### **Available for: ØStudio ØSitePal**

Triggered when the Scene is fully loaded & displayed, just before the audio starts playing. Use this callback to verify Scene is ready to accept API calls.

### **Arguments:**

sceneNumber The number of the loading scene.

#### **Example**:

```
function vh sceneLoaded(sceneIndex) {
      alert("the scene has begun"); 
}
```
### **vh\_talkStarted ()**

### **Available for: ØStudio ØSitePal**

Triggered when the VHost character starts talking

#### **Arguments**

callerPath to caller (Flash only). Not in use.

```
Example:
```

```
javascript: 
function vh talkStarted(){
}
actionscript: 
function vh talkStarted (caller) {
```
# <span id="page-19-0"></span>**vh\_talkEnded ()**

### **Available for: ØStudio ØSitePal**

Triggered when the VHost character is done talking

### **Arguments**

callerPath to caller (Flash only). Not in use.

### **Example:**

```
javascript: 
function vh talkEnded() {
}
actionscript:
function vh talkEnded (caller) {
}
```
# **vh\_ttsLoaded ()**

### **Available for: ØStudio ØSitePal**

Triggered when a Text-To-Speech audio preload is done and returns the text that was provided as input to ['loadText'](#page-6-0).

### **Arguments:**

```
audio_text Loaded audio text 
Example: 
      javascript: 
      function vh ttsLoaded(audio text) {
             sayText(audio text, 2, 1, 1);
      } 
      actionscript: 
      Not Applicable.
```
# <span id="page-20-0"></span>Appendix A: VHost API Examples

For full source code examples of using the VHost API please see the **[API Examples page.](http://vhost.oddcast.com/support/examples/API/)** 

# <span id="page-21-0"></span>Appendix B: Text to Speech Languages and Voices

The following tables list all Voice Family IDs, Language IDs and Voice IDs supported by the sayText & sayAIResponse API calls.

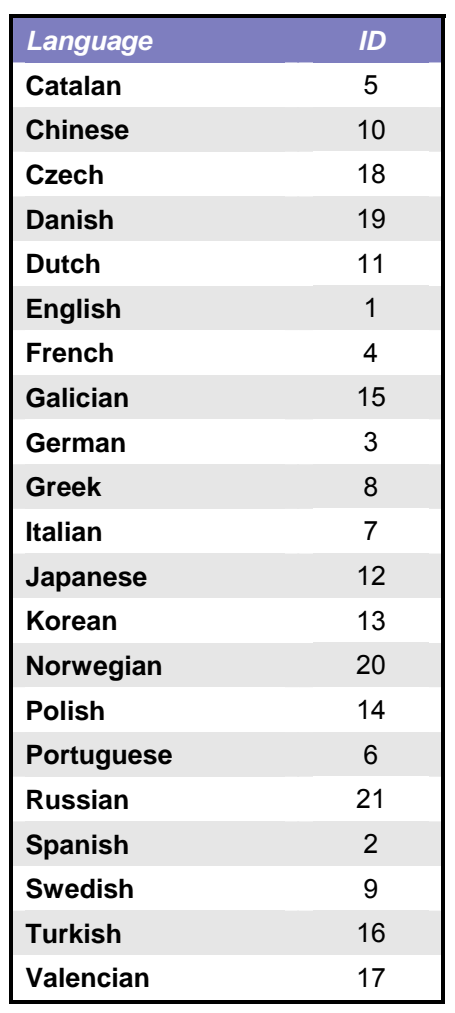

# **TTS Voice Family: AT&T ID = 1**

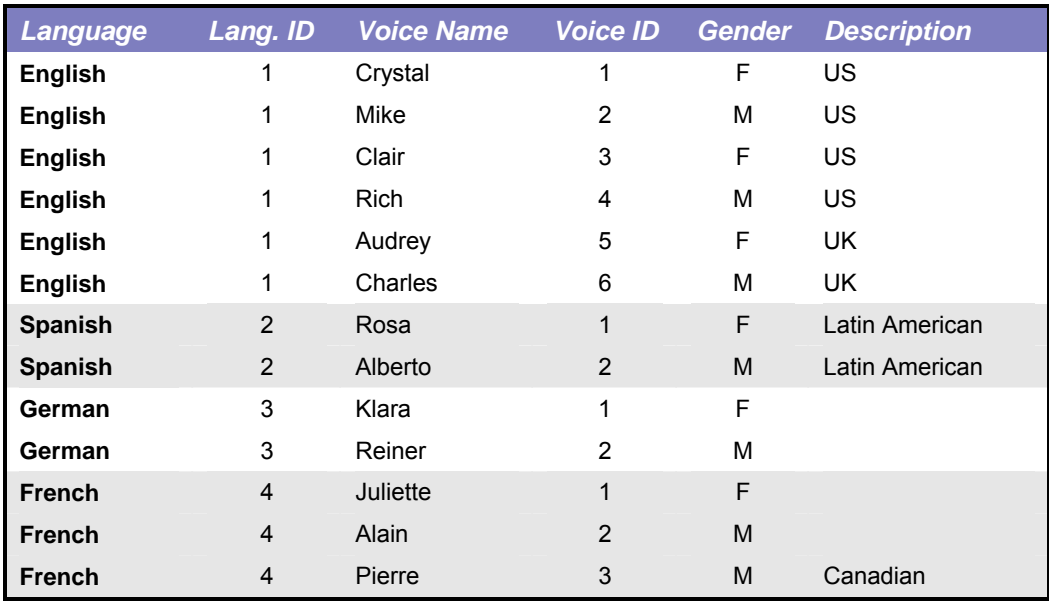

# **TTS Voice Family: Loquendo ID = 2**

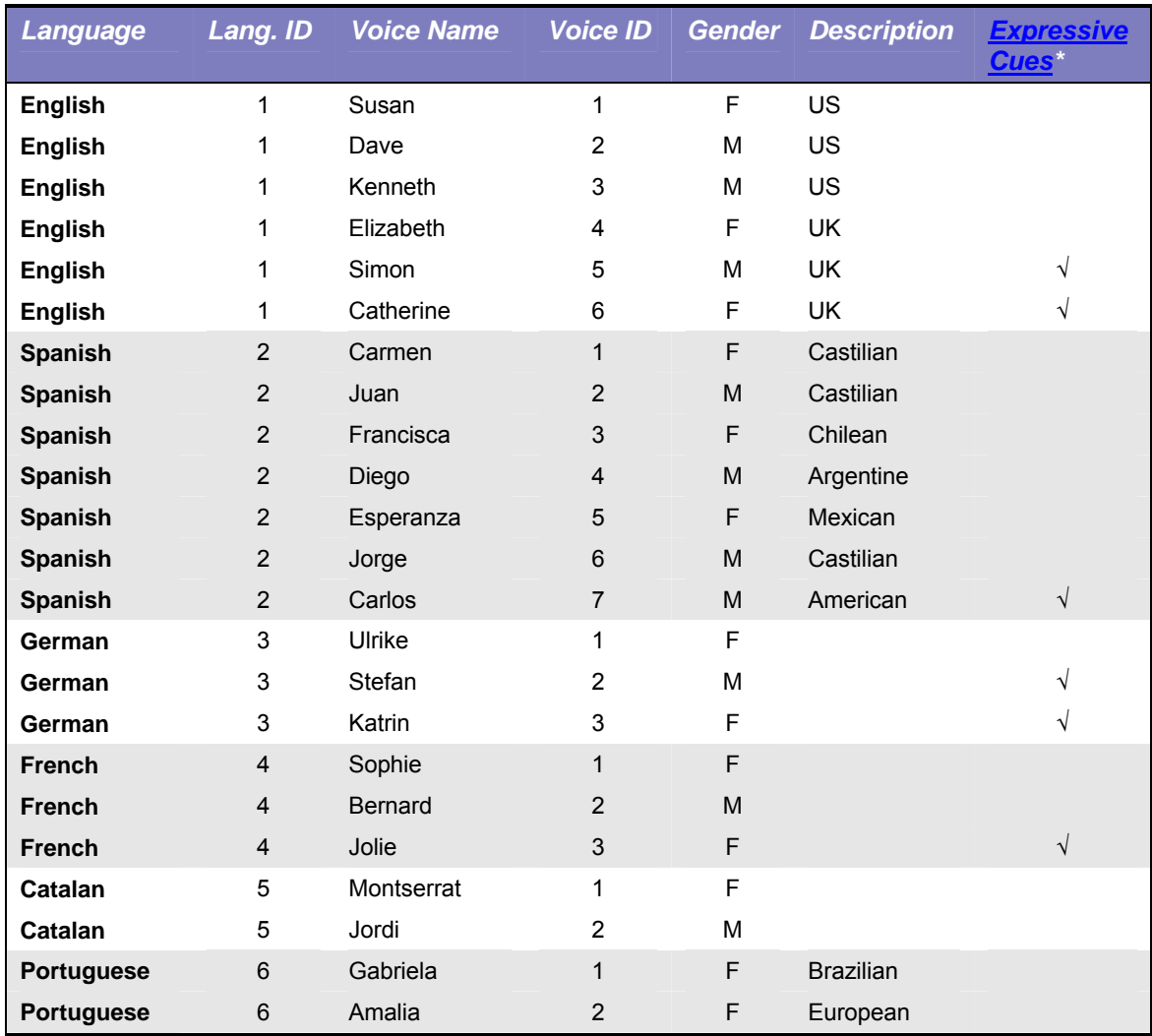

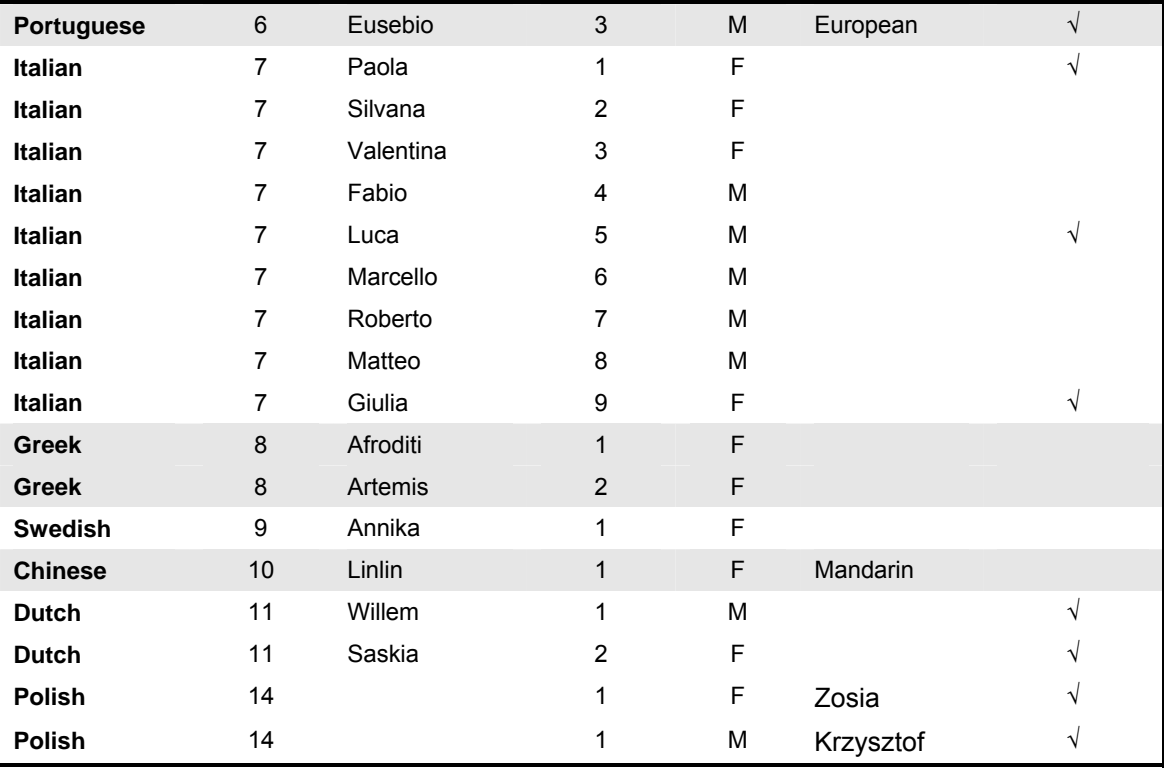

\* *Expressive Cues* are a set of special tags which you may use in your text to specify distinct non-verbal expressions, such as laughing, crying, sighing, coughing, etc. Expressive Cues can be used only with a subset of Loquendo voices, as indicated above. For a complete list of Expressive Cue tags se[e Appendix D.](#page-31-0)

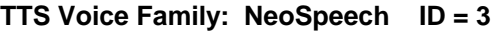

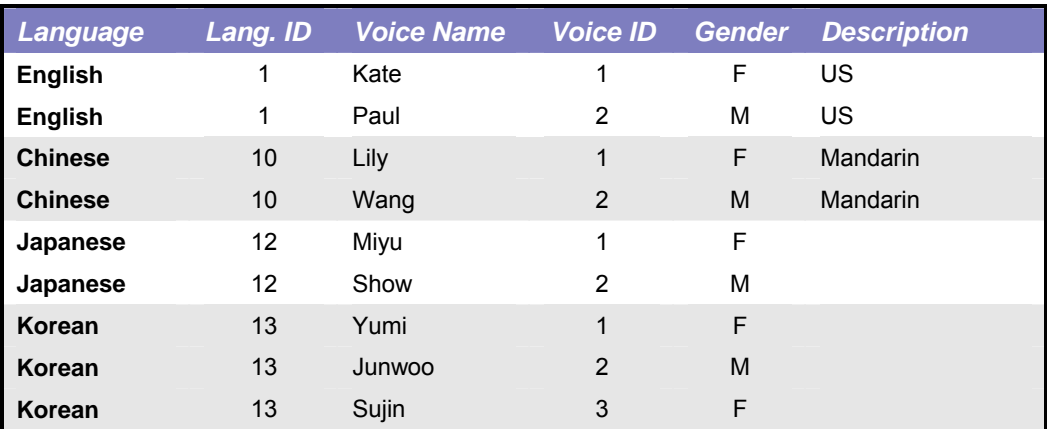

# **TTS Voice Family: Nuance ID = 4**

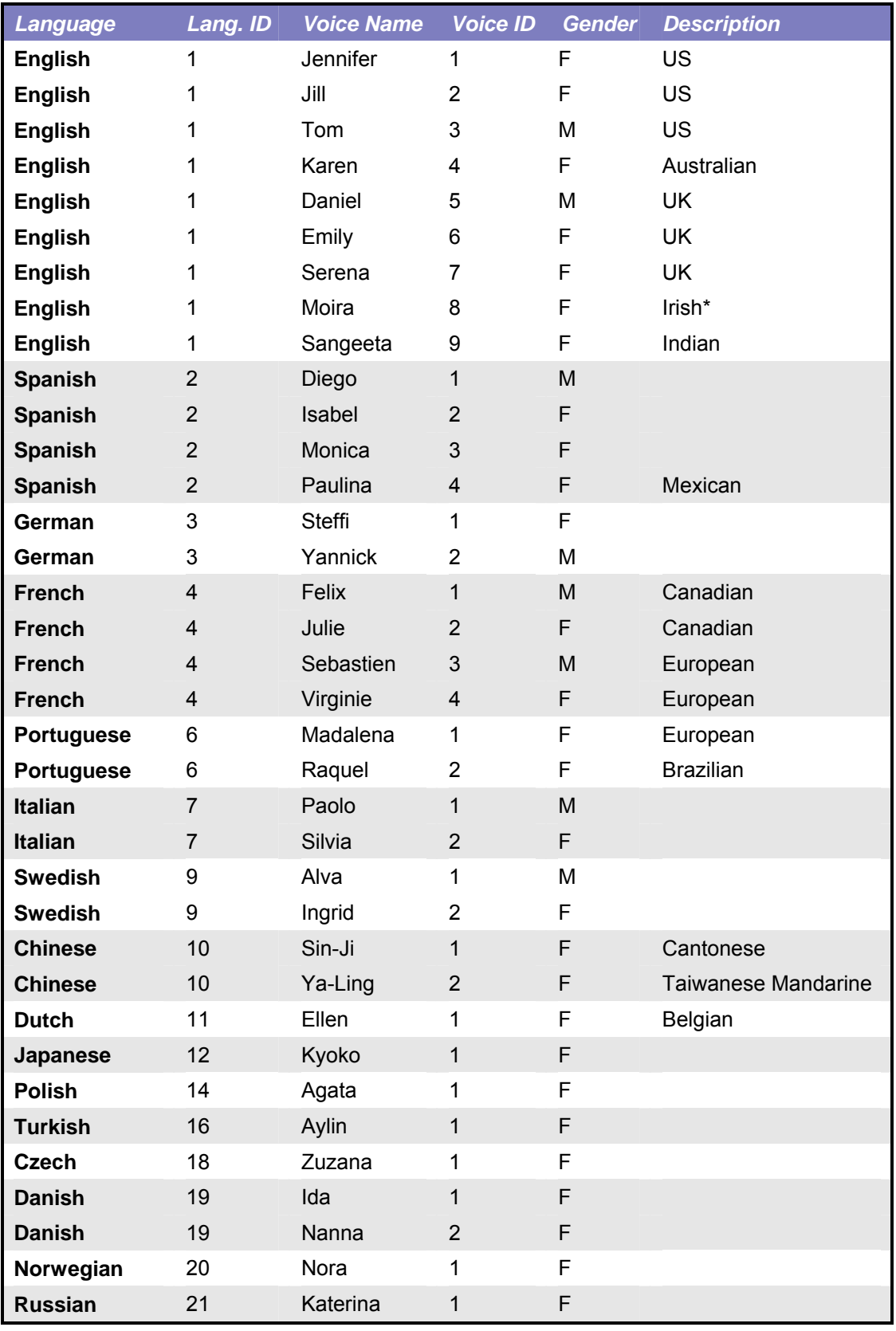

# <span id="page-25-0"></span>Appendix C: SSML Tags for Text to Speech

The Speech Synthesis Markup Language (SSML) is an XML based language used to represent instructions to Text-To-Speech engines when processing input text. SSML Tags are inserted within the actual text to be processed, and are subsequently interpreted by the TTS engine to affect the manner in which voice audio is generated.

Using SSML Tags in your input text is not necessary, but allows you to achieve more precise control over the manner in which the text is spoken.

The syntaxt for SSML is an emerging standard, governed by the [W3C.](http://www.w3.org/) The specification for SSML 1.0 has only recently been finalized (see [SSML Specification](http://www.w3.org/TR/speech-synthesis/) for more information). It should therefore come as no surprise that support for SSML is not yet fully or uniformly implemented.

We have reviewed what we consider the most relevant tags, and verified their implementation and functionality within the TTS Engines available via the VHost API. The following list summarizes our findings. For each of the listed tags, we note the support status per each of the TTS Engines (a.k.a Voice Family). Note that where specific languages are mentioned, this means that other languages for that TTS Engine have been reviewed and are not supported. This list will be updated from time to time.

Additional SSML tags, which are part of the **[SSML Specification](http://www.w3.org/TR/speech-synthesis/)** but not listed here, might be useful for your purposes. Please feel free to experiment and come to your own conclusion regarding the suitability of unlisted tags.

*Note that SSML tag interpretation is case sensitive, and the case of opening and closing tags must match! Examples:*  <Say-as interpret-as="Currency"> \$25.32 </say-as> *Wrong* <say-as interpret-as="Currency"> \$25.32 </say-as> *Correct* <SAY-AS interpret-as="Currency"> \$25.32 </SAY-AS> *Correct*

*Note that Nuance voices do not yet support SSML tags in Oddcast applications.* 

# **Say-as Elements**

**Note – the Neospeech TTS Engine does not support the "interpret-as" attribute, but uses the older (now deprecated) "type" attribute instead. When using a NeoSpeech voice, use "type" instead of "interpret-as".** 

Example:

```
AT&T and Loquendo -
```

```
<say-as interpret-as="Currency"> $25.32 </say-as>
```
NeoSpeech -

<say-as type="Currency"> \$25.32 </say-as>

## **Currency**

The **Currency** context tells the TTS engine to treat the text as currency and expand \$ and decimal numbers appropriately. In the AT&T language family the Currency context works only with US currency and not other currencies. In the Loquendo voice family the "\$" symbol, as well as the following currency indicators are supported: EUR, USD, GBP, JPY.

```
Syntax: <say-as interpret-as="Currency"> text </say-as>
AT&T: US English
```
<span id="page-26-0"></span>**Loquendo: English, Spanish, German, French, Italian Neospeech: Supported (use "type" attribute instead of "interpret-as") Example:** 

<say-as interpret-as="Currency"> \$25.32 </say-as> is pronounced "twenty five dollars and thirty two cents"

### **Example:**

<say-as interpret-as="Currency">10.32 GBP</say-as> is pronounced "10 pounds and thirty two pence"

# **Date:MD**

The **Date** context tells the TTS engine to treat the text as date. You may also add qualifiers to provide even more information to the TTS engine but in general the extra qualifiers are not needed.

```
Syntax: <say-as interpret-as="Date:MD"> text </say-as>
```
**AT&T: Supported**

**Loquendo: Supported** 

**Neospeech: Supported (use "type" attribute instead of "interpret-as")**

**Example:** <say-as interpret-as="Date:MD"> Dec 25</say-as> is pronounced "December twenty fifth"

## **Date:MDY**

**Syntax:** <say-as interpret-as="Date:MDY"> text </say-as> **AT&T: Supported Loquendo: Supported Neospeech: Supported (use "type" attribute instead of "interpret-as") Example:** <say-as interpret-as="Date:MDY"> Dec 25, 2001 </say-as> is pronounced "December twenty fifth two thousand one"

### **Date:Y**

**Syntax:** <say-as interpret-as="Date:Y"> text </say-as> **AT&T: US English Loquendo: Supported Neospeech: Supported (use "type" attribute instead of "interpret-as")** Example: <say-as interpret-as="Date:Y"> 2001 </say-as> is pronounced "two thousand one"

## **Number**

The **Number** type tells the engine to expect a number. **Syntax:** <say-as interpret-as="Number"> text </say-as> **AT&T: Supported Loquendo: Supported Neospeech: Supported (use "type" attribute instead of "interpret-as") Example:** <say-as interpret-as="Number"> 10,243 </say-as> is pronounced "ten thousand two hundred forty three"

## **Number:Decimal**

The **Number:Decimal** context tells the TTS engine to treat the text as a decimal number.

<span id="page-27-0"></span>**Syntax:** <say-as interpret-as="Number: Decimal"> text </say-as> **AT&T: Supported Loquendo: Supported Neospeech: Supported (use "type" attribute instead of "interpret-as") Example:** <say-as interpret-as="Number:decimal"> 3.14159 </say-as> is pronounced "three point one four one five nine"

# **Number:Fraction**

Syntax: <say-as interpret-as="Number:Fraction"> text </say-as> **AT&T: US English & UK English Loquendo: Supported Neospeech: Supported (use "type" attribute instead of "interpret-as") Example:** <say-as interpret-as="Number:Fraction"> 5 3/4 </say-as> is pronounced "five and three fourths"

### **Telephone**

The **Telephone** context tells the TTS engine to treat the text as a telephone number. **Syntax:** <say-as interpret-as="Telephone"> text </say-as> **AT&T: US English Loquendo: Supported Neospeech: Supported (use "type" attribute instead of "interpret-as") Example:** <say-as interpret-as="telephone"> (212)555-1212 </say-as> is pronounced "two one two five five five one two one two"

# **Time**

The **Time** context tells the TTS engine to treat the text as a time. **Syntax:** <say-as interpret-as="Time"> text </say-as> **AT&T: US English Loquendo: Supported Neospeech: Supported (use "type" attribute instead of "interpret-as") Example:** <say-as interpret-as="Time"> 12:34 PM </say-as> is pronounced "twelve thirty four P M"

# **Structure Elements**

### **Break**

The **Break** tag instructs the TTS engine to insert a pause in the synthesized text in one of three ways.

### **AT&T: Supported**

### **Loquendo: Partial support.**

Loquendo does not support the "size" attribute of the <br extra  $\geq$  element, only the "time" attribute.

### **Neospeech: Supported**

<span id="page-28-0"></span>**Syntax:** <BREAK/>

**Example:** Time for a pause <Break/> Okay, keep going. Inserts a brief break after the word "pause".

**Syntax:** <BREAK Size="none | small | medium | large"/>

**Example:** No time for a pause <Break size="none"/> Keep going. Inserts no break after the word "pause".

**Example:** Time for a pause <Break size="medium"/> Okay, keep going. Inserts a brief silence, the equivalent of the silence following a sentence, after the word "pause".

- **Example:** Time for a pause <Break size="large"/> Keep going. Inserts only the default break after the word "pause".
- **Example:** Time for a pause <Break size="medium"/> Okay, keep going. Inserts the equivalent of a paragraph break of silence after the word "pause".

**Syntax:** <BREAK time=" duration "/>

**Example:** Break for 100 milliseconds <Break time="100ms"/> Okay, keep going.

Inserts 100 milliseconds of silence after the word "milliseconds".

**Example:** Break for 3 seconds <Break time="3s"/> Okay, keep going. Inserts 3 seconds of silence after the word "seconds".

### **Paragraph**

The **PARAGRAPH** tag tells the TTS engine to change the prosody to reflect the end of a paragraph, regardless of the surrounding punctuation.

**Syntax:** <PARAGRAPH*> text* </PARAGRAPH>

<P> *text* </P>

### **AT&T: Supported**

### **Loquendo: Supported**

#### **Neospeech: Supported**

- **Example:** <Paragraph> This example has only one sentence in the paragraph </Paragraph>
- **Example: <**P**>** The paragraph tag can be abbreviated as just the letter P. **<**/P**>**

The TTS engine changes the prosody to reflect the paragraph boundaries.

### **Sentence**

The **SENTENCE** tag tells the TTS engine to change the prosody to reflect the end of a sentence, regardless of the surrounding punctuation.

**Syntax:** <SENTENCE*> text </*SENTENCE*>* 

<S> text </S>

**AT&T: Supported**

### **Loquendo: Supported**

### **Neospeech: Supported**

**Example:** <Sentence> This text is a sentence. </Sentence>

**Example:** <S> The sentence tag can be abbreviated as just the letter  $S. <$ /S>

The TTS engine changes the prosody to reflect the sentence boundaries.

# <span id="page-29-0"></span>**Prosody Elements**

### **Volume**

The **Volume** attribute of the **Prosody** tag allows the application to change the volume of the TTS voice. Note that this does not change the volume of the output device, but it does raise or lower the volume of the text spoken within the context of the tag.

**Syntax:** <PROSODY VOLUME=" *level* "> *text* </PROSODY>

where  $level$  is a value from 0.0 to 200.0. A value of 100 is the voice's default volume, a value of 0 changes the volume to 0 and a value of 200 doubles the volume. The volume changes linearly.

**Syntax:** <PROSODY VOLUME=" silent | soft | medium | loud "> *text* </PROSODY>

Sets the absolute volume to the specified level.

### **AT&T: Supported**

### **Loquendo: Supported**

### **Neospeech: Supported**

**Example:** This is the default volume <prosody volume="silent"> silence </prosody> <prosody volume="soft"> Now I'm whispering </prosody> <prosody volume="120"> a little louder </prosody> <prosody volume="medium"> medium volume</prosody> <prosody volume="loud"> very loud </prosody>

### **Rate**

The **RATE** attribute of the **Prosody** tag changes the rate at which the text is spoken. You can specify either the absolute rate or a relative change in the current speaking rate. **Syntax:** <PROSODY RATE="x-fast | fast | medium | slow | x-slow | default"> *text* </PROSODY>

**Syntax: <PROSODY RATE="***relativeChange"***>** *text* **</PROSODY>** 

changes the speaking rate which is expressed in Words Per Minute (WPM) or in percentage terms. *relativeChange* is a floating point number that is added to or subtracted from the current rate. A "+" or "-" sign must precede the number. If a percent sign follows then the change is interpreted as a percentage change..

### **AT&T: Supported**

### **Loquendo: Supported**

### **Neospeech: Supported**

```
Example: This is the default speed 
        <prosody rate="slow"> this is speaking slowly 
            <prosody rate="fast"> this is speaking fast </prosody> 
           back to slow 
        </prosody> 
        back to the default rate 
Example: This is the default speed 
        <prosody rate="-50%"> 
            this is 50% slower 
            <prosody rate="+50%"> this is 50% faster </prosody> 
            back to 50% slower
```
</prosody> back to the default rate

### <span id="page-30-0"></span>**Pitch**

The **PITCH** attribute of the **Prosody** tag changes the pitch at which the text is spoken. You can specify either the absolute pitch or a relative change in the current speaking pitch.

```
Syntax: <PROSODY PITCH="x-high | high | medium | low | x-low | 
          default"> text </PROSODY>
```
**Syntax:** <PROSODY PITCH="*relativeChange"*> *text* </PROSODY>

*relativeChange* is an floating point number, expressed as a percentage that is added to or subtracted from to the current pitch. A "+" or "-" sign must precede the number, and the percent sign must follow.

### **AT&T: Unsupported**

**Loquendo: Supported** 

### **Neospeech: Supported**

**Example:** <prosody pitch="+12.5%"> Higher pitch sentence </prosody> **Example**: <prosody pitch="high"> High pitch sentence </prosody>

# **The Voice Element**

The **Voice** tag enables control the voice of the TTS speaker from the input text. You can use this feature to change voices, e.g. you might use different voices to speak different sections of an email message or carry on a conversation between two different voices. You can even use different languages within the same sentence. This feature is currently supported only for the AT&T voice family.

Select a voice by specifying one of the following attributes:

#### **Gender**, **Name**.

It is best to specify the speaker by **Name**, in which case the Gender attribute is unnecessary. You need to append "16" to the name of each AT&T voice that you use.

**Syntax:** <VOICE

```
Gender="male | female | neutral" 
      Name="mike16 | crystal16 | rich16 | rosa16 | reiner16 | 
Klara16 | Audrey16 | charles16 | alain16 | alberto16 | 
Juliette16 | Pierre16" 
   </VOICE>
```
**AT&T: Supported**

### **Loquendo: Unsupported**

#### **Neospeech: Unsupported**

**Example:** <voice name="mike16">This is Mike <Voice Name="rosa16"> Hola, me llamo Rosa </Voice> This is Mike again. </voice>

This string is pronounced in Mike's voice "This is Mike", then in Rosa's voice in Spanish, "Hola, me llamo Rosa", then in Mike's voice, "This is Mike again".

# <span id="page-31-0"></span>Appendix D: Loquendo Expressive Cues

*NOTE: This feature is specific to a subset of Loquendo voices.* 

*Expressive Cues* are a set of special tags which you may use in your text to specify distinct non-verbal expressions, such as laughing, crying, sighing, coughing, etc. Expressive Cues can be used only with the following subset of Loquendo voices:

- Dutch: Saksia, Willem
- English (UK): Simon, Catherine\*
- French: Jolie
- German: Katrin, Stefan
- Italian: Giulia, , Luca, Paola
- Portuguese Eusebio\*
- Spanish Carlos\*

\* These voices have just been added, and although they support Expressive Cues, the detailed list below does not yet include them. This information will be added shortly.

Expressive Cues tags are placed directly in your text.

Example - clearing throat sound:

\\_Throat\_01 you may want to consider checking out our specials!

# *NOTE: You must prepend all Expressive Cues with a '\' character before using them in API functions. For example:*

*sayText("Hello World \\\_Laugh",5,1,2);*

Following are the list of Expressive Cue tags supported by each of the voices –

### **Dutch: Saskia**

\\_Ah \\_Ah\_01 \Ah\_02 \Ah\_03 \\_Aha \\_Aha\_01 \\_Aha\_02 \\_Bleah \\_Bleah\_01 \\_Bleah\_02 \ Breath \ Breath 01 \\_Click \\_Cough \\_Cough\_01 \\_Eh \\_Eh\_01 \\_Eh\_02 \\_Ehm \\_Ehm\_01 \\_Ehm\_02 \\_He \\_He\_01 \\_He\_02 \\_Heh \\_Heh\_01 \\_Hm \\_Hm\_01 \\_Laugh\_01 \\_Laugh\_02 \\_Laugh\_03 \\_Laugh\_04 \\_Mmm \\_Mmm\_01 \\_Mmm\_02 \\_Nah \\_Oef \\_Oef\_01 \\_Oei \\_Oeps \\_Oh \\_Oh\_01 \\_Oh\_02 \\_Oh\_03

\\_Oho \ Oohw \ Oohw 01 \ Oohw 02 \\_Prrf \\_Prrf\_01 \\_Prrf\_02 \\_Sniff \\_Sniff\_01 \\_Sniff\_02 \\_Swallow \\_Throat \\_Throat\_01 \\_Throat\_02 \\_Tss \\_Tss\_01 \\_Uh \\_Uh\_01 \\_Uh\_02 \\_Whistle \\_Whistle\_01 \\_Wow \\_Wow\_01 \\_Yawn \\_Yawn\_01

# **Dutch: Willem**

\\_Ah \\_Ah\_01 \\_Aha \\_Aha\_01 \\_Aha\_02 \\_Bleah \\_Bleah\_01 \\_Bleah\_02 \ Breath \ Breath 01 \ Breath 02 \ Breath 03 \\_Click \\_Cough \\_Cough\_01 \\_Cough\_02 \\_Eh \\_Eh\_01 \\_Ehm \\_Ehm\_01 \\_He \\_He\_01 \\_He\_02 \\_Heh \\_Heh\_01 \\_Hm \\_Hm 01 \\_Laugh\_01 \\_Laugh\_02 \\_Laugh\_03 \\_Laugh\_04 \\_Laugh\_05 \\_Mmm \\_Mmm\_01 \\_Mmm\_02 \\_Oef \\_Oeps \\_Oh \\_Oh\_01 \\_Oh\_02 \\_Oho \\_Oho\_01 \ Smack \ Smack 01 \\_Sniff \\_Sniff\_01 \ Swallow \\_Swallow\_01 \\_Throat \\_Throat\_01 \\_Tss \\_Tss\_01 \\_Uh \\_Uh\_01 \\_Whistle \\_Whistle\_01 \\_Whistle\_02 \\_Wow \\_Wow\_01 \\_Yawn

# **English (UK): Simon**

\\_Ah \\_Ah\_01 \\_Ah\_02 \\_Aha \\_Click \\_Click\_01 \\_Click\_02 \\_Cough \\_Cough\_01 \\_Cough\_02 \\_Cry \\_Cry\_01 \\_Doh

```
\_Duh 
\_Eh 
\_Eugh 
\_Hiccup \_Hiccup_01 \_Hiccup_02
\_Hm \_Hm_01 
\_Hurrah 
\_Kiss \_Kiss_01 \_Kiss_02 \_Kiss_03
\_Laugh \_Laugh_01 \_Laugh_02 \_Laugh_03 \_Laugh_04 \_Laugh_05
\_Mmm \_Mmm_01 
\_Oh \_Oh_01 \_Oh_02 
\_Oho 
\ Ooh \ Ooh 01
\_Oops 
\_Pain \_Pain_01 \_Pain_02 
\_Phoarr 
\_Raspberry \_Raspberry_01 \_Raspberry_02
\_Sigh \_Sigh_01 
\_Sneeze \_Sneeze_01 \_Sneeze_02 
\_Sniff \_Sniff_01 \_Sniff_02
\_Snore \_Snore_01 
\_Sshhh 
\_Swallow 
\_Throat \_Throat_01 \_Throat_02 \_Throat_03
\_Tuttut 
\_Uh \_Uh_01 
\_Uhuh \_Uhuh_01 \_Uhuh_02 \_Uhuh_03
\_Um 
\_Whistle \_Whistle_01 \_Whistle_02 \_Whistle_03 \_Whistle_04 \_Whistle_05
\_Woh \_Woh_01 \_Woh_02 
\_Wow 
\_Yawn \_Yawn_01 
\_Yuck 
\_Yummy
```
## **French: Jolie**

```
\_Aaah 
\_Aah 
\_Ah 
\_Aie \_Aie_01 
\_Bah 
\_Ben 
\_Berk 
\_Bleah 
\_Bof 
\_Breath \_Breath_01 \_Breath_02 \_Breath_03 \_Breath_04
\_Chut \_Chut_01 
\_Click \_Click_01 \_Click_02
\_Cough \_Cough_01 \_Cough_02
```
\\_Ehe \\_Ehi \\_Ehm \\_Euhh \\_Heho \\_Heho\_01 \\_Hep \\_Hep\_01 \\_HmHm \\_HuHu \\_Hum \\_Laugh \\_Laugh\_01 \\_Laugh\_02 \\_Laugh\_03 \\_Laugh\_04 \\_Laugh\_05 \\_Laugh\_06 \\_Laugh\_07 \ Laugh 08 \ Laugh 09 \\_Mmm \\_Mmum \\_Oh \\_Oho \\_Oho\_01 \\_Ooh \\_Ops \\_Ouf \\_Pfuit \\_Prrr \\_Ptt\_01 \\_Ptt\_02 \\_Rrrr \\_Smack \\_Smack\_01 \\_Smack\_02 \\_Smack\_03 \\_Smack\_04 \\_Sniff \\_Sniff\_01 \\_Sniff\_02 \\_Sniff\_03 \\_Sniff\_04 \\_Swallow \\_Swallow\_01 \\_Swallow\_02 \\_TChut \\_Throat \\_Throat\_01 \\_Toh  $\sqrt{t}$ \\_Tttt \\_Uff \\_Uh \\_Uh\_01 \\_Wao \\_Wao\_01 \\_Whistle \\_Whistle\_01 \\_Whistle\_02 \\_Whistle\_03 \\_Whistle\_04 \\_Whistle\_05 \\_Whistle\_06 \\_Whistle\_07 \\_Wuuh \\_Yawn \\_Yawn\_01 \\_Yawn\_02 \\_Yawn\_03 \\_Yawn\_04

# **German: Katrin**

\\_Ah \\_Aha \\_Aha \\_Bleah \\_Bleah\_01 \\_Bleah\_02 \\_Bleah\_03 \\_Bleah\_04 \\_Breath \\_Breath\_01 \\_Breath\_02 \\_Breath\_03 \\_Click \\_Click\_01 \\_Click\_02 \\_Click\_03 \\_Click\_04 \\_Click\_05 \ Cough \ Cough 01 \ Cough 02 \\_Eh \\_Ehm \\_Ehm\_01 \\_Ehm \\_Ehm\_01 \\_Hey \\_Hey\_01

\\_Kiss \\_Kiss\_01 \\_Kiss\_02 \ Laugh \ Laugh 01 \ Laugh 02 \ Laugh 03 \ Laugh 04 \ Laugh 05 \ Mhm \ Mhm 01 \ Mhm 02 \\_Mmm \\_Mmm\_01 \\_Mmm\_02 \\_Mmm\_03 \\_Mmm\_04 \ Oh \ Oh 01 \ Oh 02 \ Oh 03 \ Oh 05 \\_Pff \\_Pff\_01 \\_Puh \\_Puh\_01 \\_Sniff \\_Sniff\_01 \\_Sniff\_02 \\_Swallow \\_Swallow\_01 \\_Swallow\_02 \\_Throat \\_Tss \\_Tss\_01 \\_Ups \\_Ups\_01 \\_Whistle \\_Whistle\_01 \\_Wow \\_Wow\_01 \\_Yawn \\_Yawn\_01 \\_Yawn\_02

# **German: Stefan**

\\_Ah \\_Ah\_01 \\_Aha \\_Aha\_01 \\_Aha\_02 \\_Aha\_04 \\_Aha\_05 \\_Ahja \\_Ahja\_01 \\_Ahja\_02 \\_Aha \\_Aha\_01 \\_Aha\_02 \\_Aha\_04 \\_Aha\_05 \\_Ahja \\_Ahja\_01 \\_Ahja\_02 \\_Bleah \\_Bleah\_01 \\_Bleah\_02 \\_Bleah\_03 \\_Bleah\_04 \\_Breath \\_Breath\_01 \\_Breath\_02 \\_Breath\_03 \\_Breath\_04 \\_Breath\_05 \\_Breath\_06 \\_Breath\_07 \\_Breath\_08 \\_Breath\_09 \\_Click \\_Click\_01 \\_Click\_02 \\_Click\_03 \\_Click\_04 \\_Click\_05 \ Cough \ Cough 01 \ Cough 02 \ Cough 03 \ Cough 04 \ Cough 05 \ Cough 06 \\_Cough\_07 \\_Eh \\_Eh\_01 \\_Eh\_02 \\_Eh\_03 \\_Eh\_04 \\_Eh\_05 \\_Ehm \\_Ehm\_01 \\_Ehm\_02 \\_Ehm\_03 \\_Ehm\_04 \\_Ehm\_05 \\_Ehm\_06 \\_Ehm\_07 \\_Ehm\_08 \\_He \\_Hee \\_Hee \ Laugh \ Laugh 01 \ Laugh 02 \ Laugh 03 \ Laugh 04 \\_Mhm \\_Mhm\_01 \\_Mhm\_02 \\_Mhm\_03 \\_Mhm\_04 \\_Mhm\_05 \\_Mhm\_06 \\_Mhm\_07 \\_Mmm \\_Mmm\_01 \\_Oh \\_Oho \\_Prrr \\_Prrr\_01 \\_Puffpant \\_Sniff \\_Sniff\_01 \\_Sniff\_02 \\_Sniff\_03 \\_Sniff\_04 \\_Sniff\_05 \\_Sniff\_06 \\_Sniff\_07 \ Swallow \ Swallow 01 \ Swallow 02 \\_Toh \\_Uuu \\_Whistle \\_Whistle\_01 \\_Whistle\_02 \\_Whistle\_03 \\_Whistle\_04 \\_Wow \\_Wow\_1 \\_Wow\_2 \\_Yawn \\_Yawn\_01

# **Italian: Giulia**

\\_Ah\_01 \\_Ah\_02 \\_Ah\_03 \\_Aha \\_Ahahah \\_Aha \\_Ahahah

\\_Ahahah \\_Bah \ Breath \ Breath\_01 \ Breath\_02 \ Breath\_03 \ Breath\_04 \\_Click \\_Click\_01 \\_Click\_02 \ Cough \ Cough 01 \ Cough 02 \ Cough 03 \ Cough 04 \\_Di' \\_Eh \\_Ehe \\_Laugh \\_Laugh\_01 \\_Laugh\_02 \\_Laugh\_03 \\_Laugh\_04 \\_Mah \\_Mhm \\_Mhm\_01 \\_Mhm\_02 \\_Mhm\_03 \\_Mhm\_04 \\_Mmm \\_Mmm\_01 \\_Mmm\_02 \\_Mmm\_03 \\_Oh \\_Oho \\_Smack \\_Smack\_01 \\_Smack\_02 \\_Smack\_03 \\_Smack\_04 \\_Swallow \\_Throat \\_Throat\_01 \\_Throat\_02 \\_Throat\_03 \\_Toh

# **Italian: Luca**

\\_Aagh \ Acci \ Acci 01 \ Ah \ Ah 01 \\_Arf \\_Arf\_01 \\_Argh \\_Argh\_01 \\_Argh\_02 \\_Argh\_03 \\_Argh\_04 \ Azz \ Azz 01 \\_Bah \\_Bah\_01 \\_Bah\_02 \\_Bah\_03 \\_Bau \\_Bau\_01 \\_Bau\_02 \\_Bau\_03 \\_Beh \\_Beh\_01 \\_Beh\_02 \\_Beh\_03 \\_Beh\_04 \\_Beh\_05 \\_Beh\_06 \\_Beh\_07 \\_Beh\_08 \\_Beh\_09 \\_Bleah \\_Bleah\_01 \\_Bleah\_02 \ Boh \ Boh 01 \ Boh 02 \\_Breath \\_Breath\_01 \\_Breath\_02 \\_Breath\_03 \\_Breath\_04 \\_Breath\_05 \\_Breath\_06 \ Breath\_07 \\_Breath\_08 \\_Breath\_09 \\_Breath\_10 \\_Breath\_11 \\_Breath\_12 \\_Buh \\_Buh\_01 \\_Buuu \\_Buuu\_01 \\_Buuu\_02 \\_Click \\_Click\_01 \\_Click\_02 \\_Click\_03 \\_Click\_04 \\_Click\_05 \\_Click\_06 \\_Cough \\_Cough\_01 \\_Cough\_02 \\_Cough\_03 \\_Cough\_04 \\_Cough\_05 \\_Cry \\_Cry\_01 \\_Cry\_02 \\_Cry\_03 \\_Cry\_04 \\_Cry\_05 \\_Cry\_06 \\_Cry\_07 \\_Cry\_08 \\_Cry\_09 \\_Cry\_10 \\_Deh \\_Deh\_01 \\_Deh\_02 \\_Deh\_03 \\_Deh\_04 \\_Deh\_05 \\_Di' \\_Di'\_01 \\_Di'\_02 \\_Eh \\_Eh\_01 \\_Eh\_02 \\_Eh\_03 \\_Eh\_04 \\_Eh\_05 \\_Eh\_06 \\_Eh\_07 \\_Eh\_08 \\_Ellalla' \\_Embe' \\_Embe'\_01 \\_Embe'\_02 \\_Embe'\_03 \\_Embe'\_04 \\_Embe'\_05 \\_Gasp \ Gnam \ Gnam 01 \ Gnam 02 \ Gnam 03 \\_Grrr \\_Hah \\_Hahah \\_Hahah\_01 \\_Hahah\_02 \\_Hahah\_03 \\_Hahah\_04 \\_Hahah\_05 \\_Hahah\_06 \\_Hahah\_07

\\_Heh

\\_Hehe \\_Hehe\_01 \\_Hehe\_02 \\_Hehe\_03 \\_Hehe\_04 \\_Hehe\_05 \\_Hehe\_06 \\_Hehe\_07

- \\_Hehe\_08 \\_Hehe\_09 \\_Hehe\_10 \\_Hehe\_11 \\_Hehe\_12
- \\_Hei \\_Hei\_01 \\_Hei\_02 \\_Hei\_03 \\_Hei\_04 \\_Hei\_05 \\_Hei\_06 \\_Hei\_07
- \\_Huhuh \\_Huhuh\_01 \\_Huhuh\_02 \\_Huhuh\_03
- $\ln \Lambda$  Laugh 01 \\_Laugh 02 \\_Laugh 03 \\_Laugh 04 \\_Laugh 05 \\_Laugh 06 \\_Laugh 07
- \\_Laugh\_08 \\_Laugh\_09 \\_Laugh\_10 \\_Laugh\_11 \\_Laugh\_12 \\_Laugh\_13 \\_Laugh\_14
- \\_Laugh\_15 \\_Laugh\_16 \\_Laugh\_17
- \\_Mah \\_Mah\_01 \\_Mah\_02 \\_Mah\_03 \\_Mah\_04 \\_Mah\_05 \\_Mah\_06
- \\_Mhm \\_Mhm\_01
- \\_Miao \\_Miao\_01 \\_Miao\_02 \\_Miao\_03 \\_Miao\_04
- \\_Miii \\_Miii\_01 \\_Miii\_02
- \\_Mizz \\_Mizz\_01 \\_Mizz\_02
- \\_Mmm \\_Mmm\_01 \\_Mmm\_02 \\_Mmm\_03 \\_Mmm\_04 \\_Mmm\_05
- \\_Oh \\_Oh\_01 \\_Oh\_02 \\_Oh\_03 \\_Oh\_04
- \\_Ohi \\_Ohi\_01 \\_Ohi\_02 \\_Ohi\_03 \\_Ohi\_04 \\_Ohi\_05 \\_Ohi\_06 \\_Ohi\_07
- \\_Oho \\_Oho\_01 \\_Oho\_02
- \\_Ohoh \\_Ohoh\_01 \\_Ohoh\_02 \\_Ohoh\_03 \\_Ohoh\_04 \\_Ohoh\_05
- \ Ops \ Ops\_01 \ Ops\_02 \ Ops\_03 \ Ops\_04
- \\_Pf \\_Pf\_01 \\_Pf\_02 \\_Pf\_03
- \\_Prrr \\_Prrr\_01 \\_Prrr\_02 \\_Prrr\_03 \\_Prrr\_04 \\_Prrr\_05 \\_Prrr\_06 \\_Prrr\_07
- \\_Roar \\_Roar\_01
- \\_Shhh \\_Shhh\_01
- \\_Shht \\_Shht\_01 \\_Shht\_02 \\_Shht\_03
- \\_Smack \\_Smack\_01 \\_Smack\_02
- \\_Ssss
- \\_Ssst \\_Ssst\_01
- \\_Swallow \\_Swallow\_01 \\_Swallow\_02
- \\_Throat \\_Throat\_01 \\_Throat\_02 \\_Throat\_03 \\_Throat\_04 \\_Throat\_05 \\_Throat\_06
- \\_Throat\_07 \\_Throat\_08 \\_Throat\_09 \\_Throat\_10 \\_Throat\_11 \\_Throat\_12 \\_Throat\_13
- \\_Tie' \\_Tie'\_01 \\_Tie'\_02 \\_Tie'\_03 \\_Tie'\_04 \\_Tie'\_05 \\_Tie'\_06
- \\_To'\\_To'\_01 \\_To'\_02
- \\_Toh \\_Toh\_01 \\_Toh\_02 \\_Toh\_03 \\_Toh\_04 \\_Toh\_05 \\_Toh\_06 \\_Toh\_07
- \\_Uffa
- \\_Ufff \\_Ufff\_01 \\_Ufff\_02 \\_Ufff\_03
- \\_Uh \\_Uh\_01 \\_Uh\_02 \\_Uh\_03 \\_Uh\_04
- \ Uhuh \ Uhuh 01 \ Uhuh 02
- \\_Ups \\_Ups\_01 \\_Ups\_02 \\_Ups\_03 \\_Ups\_04 \\_Ups\_05
- \ Uuuu \ Uuuu 01 \ Uuuu 02
- \\_Whistle \\_Whistle\_01 \\_Whistle\_02 \\_Whistle\_03 \\_Whistle\_04 \\_Whistle\_05 \\_Whistle\_06 \\_Whistle\_07 \\_Whistle\_08 \\_Whistle\_09 \\_Whistle\_10 \\_Whistle\_11 \\_Whistle\_12 \\_Whistle\_13
- \\_Wow \\_Wow\_01 \\_Wow\_02 \\_Wow\_03 \\_Wow\_04 \\_Wow\_05
- \\_Yawn \\_Yawn\_01 \\_Yawn\_02
- \\_Yeah \\_Yeah\_01 \\_Yeah\_02 \\_Yeah\_03 \\_Yeah\_04 \\_Yeah\_05
- \\_Yeee \\_Yeee\_01 \\_Yeee\_02 \\_Yeee\_03
- \\_Yo \\_Yo\_01 \\_Yo\_02 \\_Yo\_03
- \\_Yuhu \\_Yuhu\_01 \\_Yuhu\_02 \\_Yuhu\_03 \\_Yuhu\_04
- \\_Yuppi \\_Yuppi\_01 \\_Yuppi\_02

# **Italian: Paola**

\\_Acci \\_Acci\_01 \\_Argh \\_Atciu' \\_Azz \\_Bah \\_Bau \\_Bau\_01 \\_Beh \\_Beh\_01 \\_Bleah \\_Boh \\_Breath \\_Breath\_01 \\_Buh \\_Buh\_01 \\_Buuu \\_Cough \\_Cough\_01 \\_Cough\_02 \\_Cry \\_Cry\_01 \\_Deh \\_Di' \\_Eh \\_Ehm \\_Embe' \\_Gasp \\_Gnam \\_Grrr \\_Hah \\_Haha \\_Haha\_01 \\_Heh \\_Hehe \\_Hei \\_Hihi \\_Hoho \\_Huhu \\_Laugh \\_Laugh\_01 \\_Laugh\_02 \\_Laugh\_03 \\_Laugh\_04 \\_Laugh\_05 \\_Laugh\_06 \\_Mah \\_Mah\_01 \\_Mhm \\_Miao \\_Miao\_01 \\_Miii \\_Mmm \\_Mmm\_01 \\_Oh \\_Oho \\_Oi \\_Ops \\_Ops\_01 \\_Pf \\_Prrr \\_Prrr\_01 \\_Prrr\_02 \\_Prrr\_03 \\_Shhh \\_Shht \\_Smack \\_Smack\_01 \\_Sniff \\_Sniff\_01 \\_Swallow \\_Swallow\_01 \\_Swallow\_02 \\_Throat \\_Throat\_01 \\_Throat\_02 \\_Throat\_03 \\_Throat\_04 \\_Toh \\_Toh\_01 \\_Ue' \\_Uff

\\_Whistle \\_Whistle\_01 \\_Whistle\_02 \\_Whistle\_03 \\_Wow \\_Yawn \\_Yawn\_01 \\_Yawn\_02 \\_Yawn\_03 \\_Yeah \\_Yeee \\_Yo \\_Yuhu

\\_Yuppi